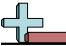

Determine the coordinates and quadrant of each problem.

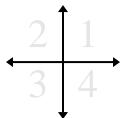

- 1) Starting at (0,0) if you were to go down 6 units and left 5 units what coordinates would you end up at? What quadrant would you be in?
- 2) Starting at (0,0) if you were to go up 2 units and right 6 units what coordinates would you end up at? What quadrant would you be in?
- 3) Starting at (0,0) if you were to go right 2 units and down 4 units what coordinates would you end up at? What quadrant would you be in?
- 4) Starting at (0,0) if you were to go down 2 units and left 4 units what coordinates would you end up at? What quadrant would you be in?
- 5) Starting at (0,0) if you were to go left 3 units and down 2 units what coordinates would you end up at? What quadrant would you be in?
- 6) Starting at (0,0) if you were to go right 6 units and down 7 units what coordinates would you end up at? What quadrant would you be in?
- 7) Starting at (0,0) if you were to go right 1 unit and down 3 units what coordinates would you end up at? What quadrant would you be in?
- 8) Starting at (0,0) if you were to go right 10 units and up 9 units what coordinates would you end up at? What quadrant would you be in?
- 9) Starting at (0,0) if you were to go up 10 units and left 2 units what coordinates would you end up at? What quadrant would you be in?
- **10**) Starting at (0,0) if you were to go down 1 unit and left 10 units what coordinates would you end up at? What quadrant would you be in?
- 11) Starting at (0,0) if you were to go left 3 units and down 8 units what coordinates would you end up at? What quadrant would you be in?
- 12) Starting at (0,0) if you were to go right 8 units and up 5 units what coordinates would you end up at? What quadrant would you be in?

## Answers

- 1. \_\_\_\_\_
- 2
- 3. \_\_\_\_\_
- 4. \_\_\_\_\_
- 5. \_\_\_\_\_
- 6. \_\_\_\_\_
- 7. \_\_\_\_\_
- 8. \_\_\_\_\_
- 9. \_\_\_\_\_
- 10. \_\_\_\_\_
- l1. \_\_\_\_\_
- 12.

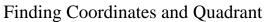

Answer Key

Name:

## Determine the coordinates and quadrant of each problem.

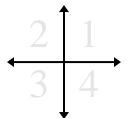

- Starting at (0,0) if you were to go down 6 units and left 5 units what coordinates would you end up at? What quadrant would you be in?
- Starting at (0,0) if you were to go up 2 units and right 6 units what coordinates would you end up at? What quadrant would you be in?
- Starting at (0,0) if you were to go right 2 units and down 4 units what coordinates would you end up at? What quadrant would you be in?
- Starting at (0,0) if you were to go down 2 units and left 4 units what coordinates would you end up at? What quadrant would you be in?
- Starting at (0,0) if you were to go left 3 units and down 2 units what coordinates would you end up at? What quadrant would you be in?
- Starting at (0,0) if you were to go right 6 units and down 7 units what coordinates would you end up at? What quadrant would you be in?
- Starting at (0,0) if you were to go right 1 unit and down 3 units what coordinates would you end up at? What quadrant would you be in?
- Starting at (0,0) if you were to go right 10 units and up 9 units what coordinates would you end up at? What quadrant would you be in?
- Starting at (0,0) if you were to go up 10 units and left 2 units what coordinates would you end up at? What quadrant would you be in?
- Starting at (0,0) if you were to go down 1 unit and left 10 units what coordinates would you end up at? What quadrant would you be in?
- Starting at (0,0) if you were to go left 3 units and down 8 units what coordinates would you end up at? What quadrant would you be in?
- Starting at (0,0) if you were to go right 8 units and up 5 units what coordinates would you end up at? What quadrant would you be in?

## **Answers**

- 3.